## Yansıtma İşlemleri

Yansıtma işlemleri yıl ya da dönem sonu itibarıyla belirli hesapların son borç ya da alacak tutarlarının izlenecekleri yeni hesaplara aktarılması işlemidir; bilançonun 7A/7B gider hesaplarının dönem sonunda yansıtma hesaplarına aktarılmasıdır. Yansıtma hesaplarından gelir tablosu hesaplarına aktarımı ve en son dönem sonunda bilanço (aylık veya 3 aylık) oluşturulmadan önce 690 hesaba aktarılmasını içerir.

Yansıtma işlemleri Genel Muhasebe bölümünde İşlemler menüsü altında yer alan Yansıtma seçeneği ile yapılır. Yansıtma işleminin ne şekilde yapılacağı yansıtma şablonu tanımlanarak belirlenir.

Yeni şablon tanımlamak ve tanımlı şablonlar üzerinde yapılacak işlemler için yansıtma şablonları listesinde yer alan düğmeler ya da F9-sağ fare tuşu menüsünde yer alan seçenekler kullanılır.

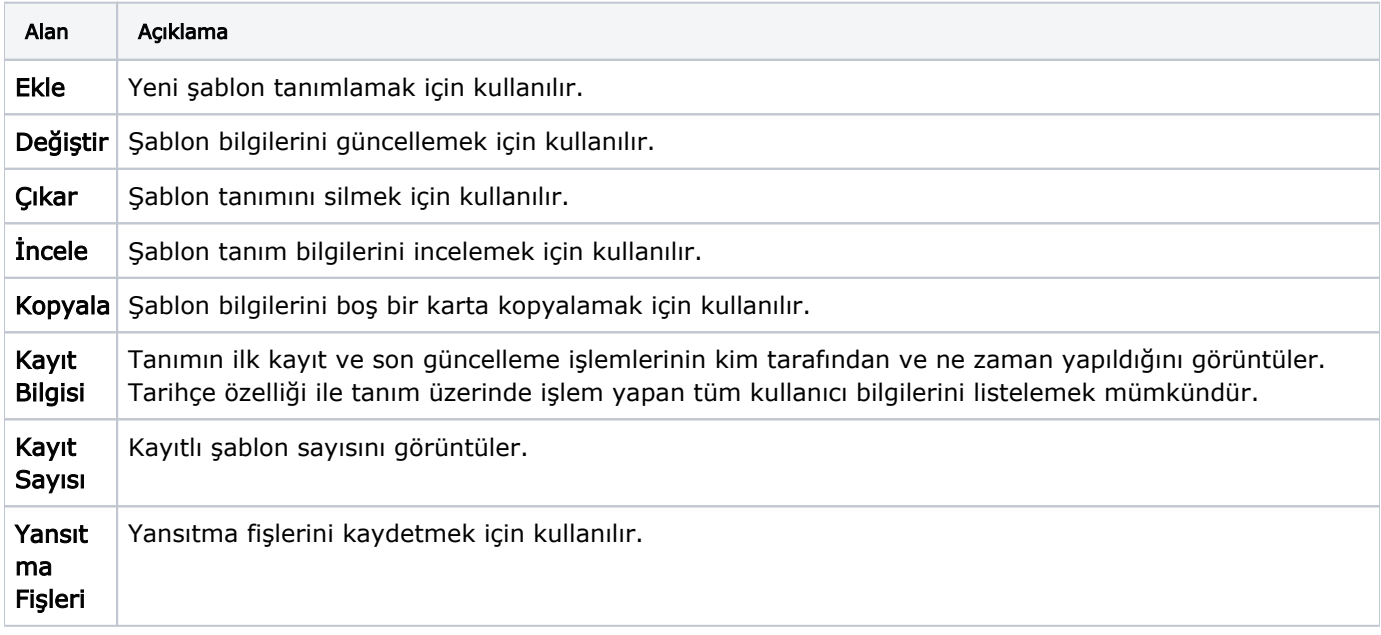